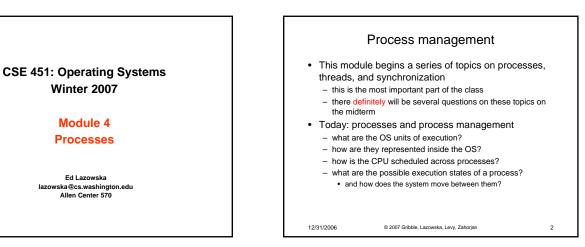

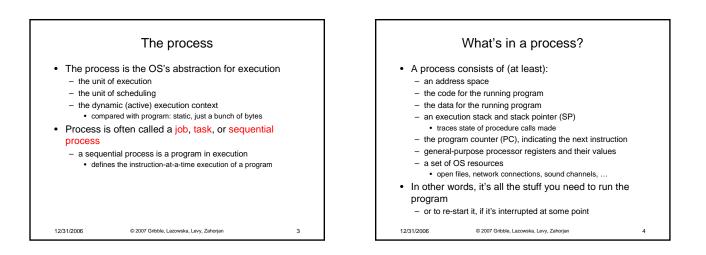

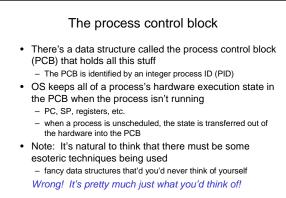

12/31/2006

© 2007 Gribble, Lazowska, Levy, Zahorjan

5

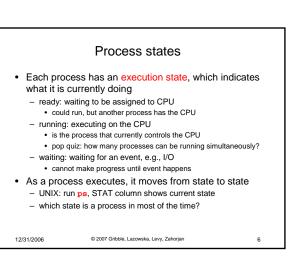

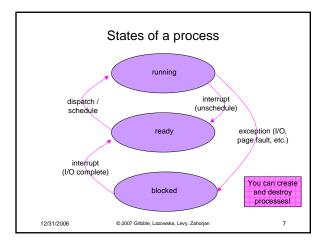

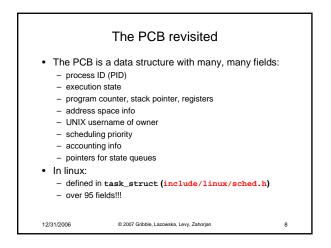

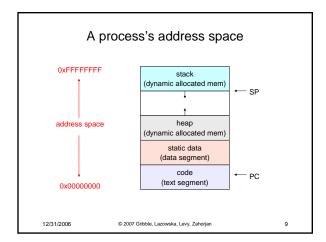

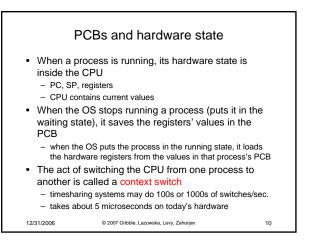

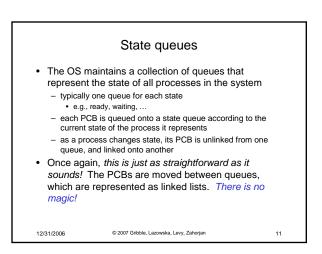

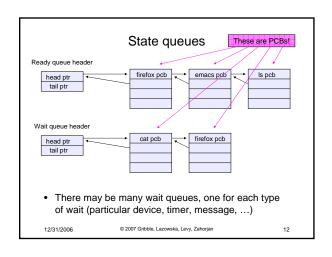

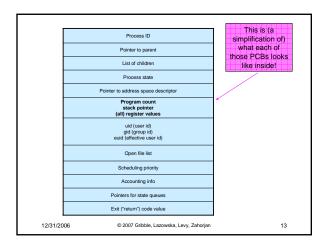

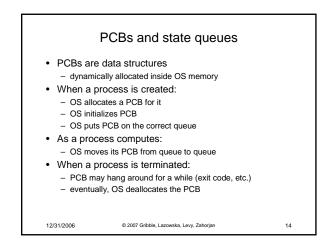

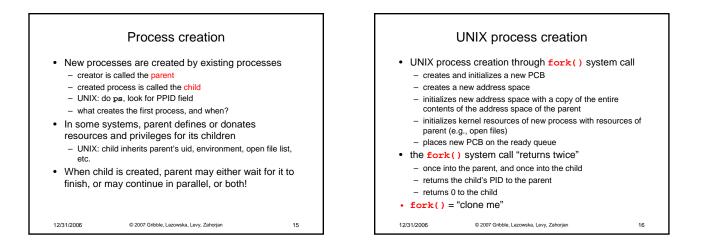

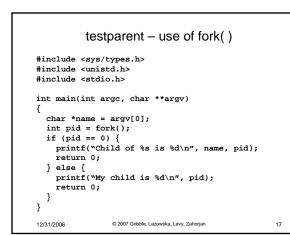

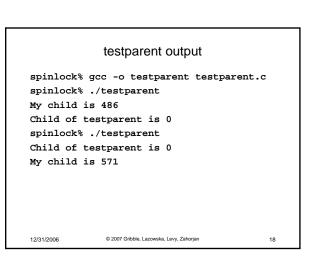

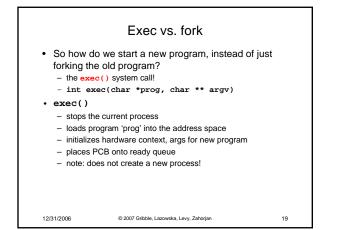

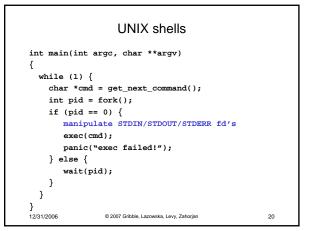

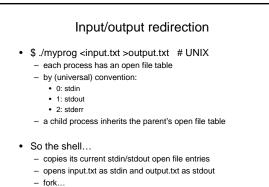

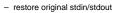

12/31/2006 © 2007 Gribble, Lazowska, Levy, Zahorjan